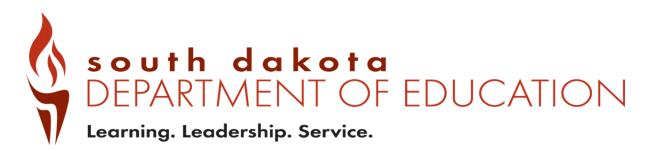

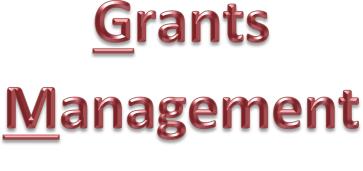

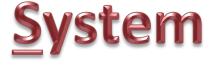

# **User's Guide**

## **Table of Contents**

| Inderstanding the Process                        |    |
|--------------------------------------------------|----|
| ogging in to the GMS                             | 5  |
| Step 1: Access the login page                    | 5  |
| Step 2: Logging In                               | 5  |
| Step 3: Entering the system                      | 6  |
| Step 4: GMS Access/Select                        | 6  |
| Step 5: Creating Sections                        | 7  |
| Vorking in the GMS                               | 9  |
| GMS Access Select Page                           | 9  |
| Tab Environment                                  | 10 |
| Central Data                                     | 11 |
| Funding Information:                             |    |
| Central Contacts/ SAM                            |    |
| Risk Assessment                                  |    |
| Assurances                                       |    |
| Completing the Planning Sections                 | 14 |
| Comprehensive District Academic Improvement Plan |    |
| Consultation and Team Members Tab                |    |
| LEA Federal Program Integration-Coordination Tab |    |
| English Learners – All LEAs complete             |    |
| Title I Program Type Tab                         |    |
| Schoolwide Program Section                       |    |
| Targeted Assistance Program Section              | 23 |
| Submission of Planning Sections                  | 24 |
| Consolidated Application                         | 26 |
| Issues                                           |    |
| Timing out of the system                         |    |
| Printing                                         |    |
| Consolidated Application Program Reps 2021-2022  | 28 |
|                                                  |    |

## **Understanding the Process**

All districts accepting federal funds will complete the Comprehensive District Academic Improvement Section, along with school sections for any schools operating a Title I program.

# These sections must be completed and submitted before the rest of the application may be submitted for approval.

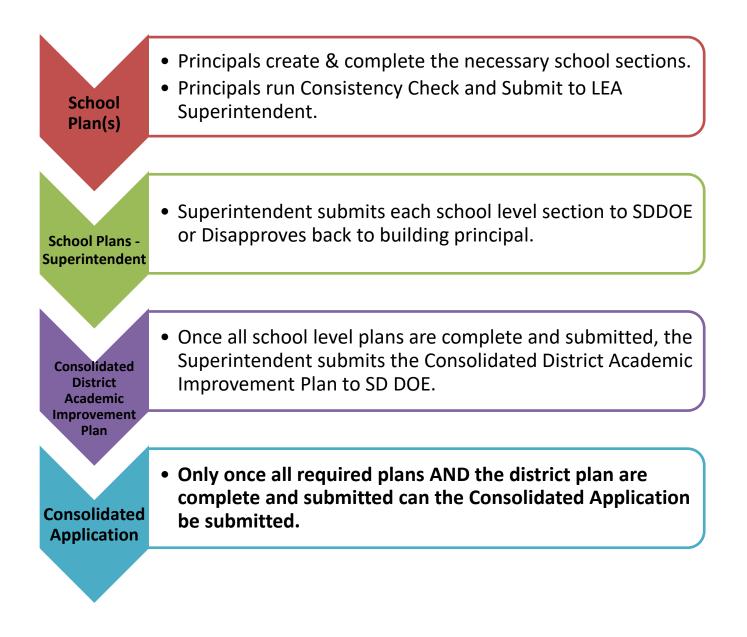

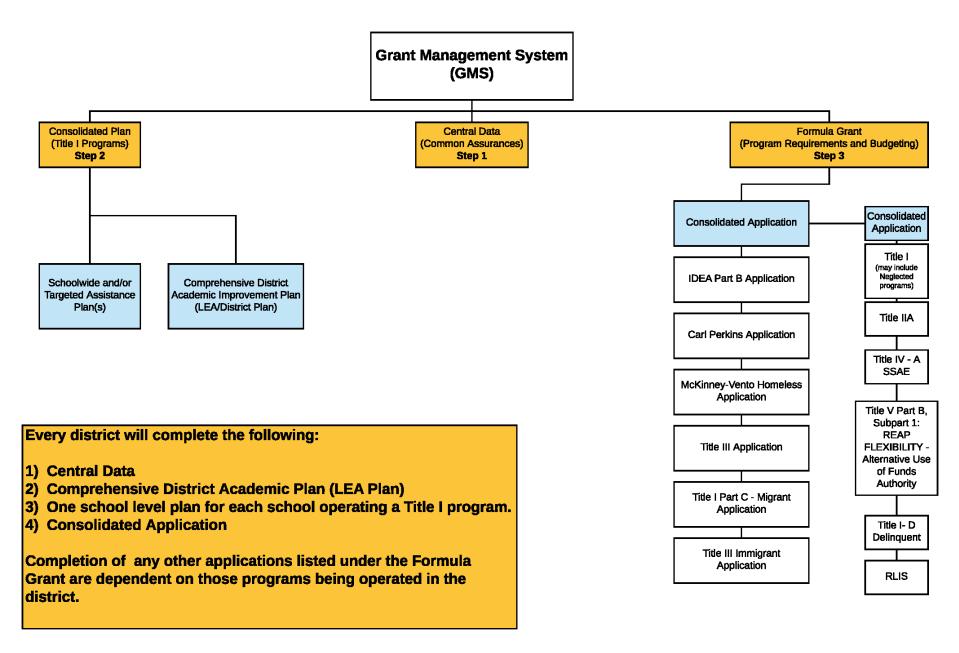

Contact state Title Representatives if you have questions. Click here for list

## Logging in to the GMS

## Step 1: Access the login page

- 1. Go to <u>www.doe.sd.gov</u>
  - a. Click on Menu and then A-Z Index "G" for Grants Management and the Grants Management System (GMS) for Federal Grant Programs.

## Step 2: Logging In

1. All users will get to this screen after following Step 1:

| (←) → Ø https://sddoe.mtwgms.org/SDDOEGMSWeb/logon.aspx                             | P →  台 C MTW GMS - Grants Manag ×                                                                                                    | <b>+ + </b> ⇒            |
|-------------------------------------------------------------------------------------|----------------------------------------------------------------------------------------------------|--------------------------|
| 👍 🗃 MTW GMS - Grant 🔔 na 🤇 IC SD State Login Login 💧 South Dakota D                 | Department 🧃 RD Web Access 🧃 GoSignMeUp! - Admin 👩 MTW GMS - Grants Mana                                                                                               | DOE Educational Services |
|                                                                                     | south dakota<br>DEPARTMENT OF EDUCATION<br>Learning. Leadership, Service.                                                                                              |                          |
|                                                                                     | South Dakota Department of Education<br>to the Grants Management System                                                                                                |                          |
| ANNOUNCEMENTS                                                                       |                                                                                                    | LOGON                    |
| No notifications found.                                                             |                                                                                                    | Username/Email           |
|                                                                                     | K12 Email address<br>leapswd - new users                                                                                                    | Password Forgot Password |
| INFORMATION                                                                         | TRAINING                                                                                                    | UPCOMING                 |
| Click here for How to Guides and Training Recordings available on the SDDOF website | <ul> <li>Training session recordings can be accessed using the links under the<br/>Information section. Once the link is opened, the file can be downloaded</li> </ul> | February 2016            |
| Click here for Session 1 GMS Central Contacts and Navigation Training               | for viewing.                                                                                                    | No events found.         |
| Recording<br>Click here for Session 2 GMS Consolidated Application Training         | Click here for GMS Access and General Navigation Training<br>Documentation                                                                                             |                          |
| Recording                                                                           |                                                                                                    |                          |
| Click here for Session 3 GMS IDEA Part B Training Recording                         | ×                                                                                                    |                          |
| NOTICE OF FUNDING AVAILABILITY<br>No notifications found.                           |                                                                                                    |                          |

- a. Username is always the user's K12 email address
- b. Password default for new users is leapswd; If a user has been in the system before, it is the password the user set previously.
  - i. If prompted to change password, attempt at least once. If it does NOT work, click close on the message box.
  - ii. Click on Forgot Password.
    - 1. A new password will be emailed. Copy and paste into the Password box.
    - 2. Change password when prompted.

## Step 3: Entering the system

1. The first page in the system looks like the screen shot below. Depending on access rights, a user might have more or fewer items listed.

|           |                                                                             | south dakota<br>DEPARTMENT OF EDUCATION<br>Learning. Leadership. Service.                     |         |
|-----------|-----------------------------------------------------------------------------|-----------------------------------------------------------------------------------------------|---------|
| lenu List |                                                                             |                                                                                               | Sign Ou |
|           |                                                                             | ou have been granted access to the forms below by your Security Administrator                 |         |
|           | These are the areas in the application that your login gives you access to. | GMS Access / Select<br>LEA Central Data<br>Funded Applications<br>Non-Funded Data Collections |         |
|           |                                                                             | If the form you need is not listed, contact your Security Coordinator :                       |         |

2. Click on GMS Access.

## **Step 4: GMS Access/Select**

- 1. The first time the system is accessed each day, it may default to the 2020 screen. Be sure to check and to change to 2022 if necessary.
- 2. If nothing has been created for the 2020-2021 school year, the screen will look like this.

| GMS Access Select                                                                   |                                              |                               |                              |
|-------------------------------------------------------------------------------------|----------------------------------------------|-------------------------------|------------------------------|
| 004 District Name                                                                   | There are always two sections:<br>1. Created |                               | Click for Instructions       |
| Select Fiscal Year: 2019 V                                                          | 2. Available                                 | Click to view Funding Summary |                              |
| Created                                                                             |                                              |                               |                              |
| Central Data                                                                        |                                              |                               |                              |
| There currently aren't any Central Data applications created                        |                                              |                               |                              |
| Consolidated Plan<br>There currently aren't any Consolidated Play applications cr   | bated                                        |                               |                              |
| Formula Grant                                                                       | cateu.                                       |                               |                              |
| There currently aren't any Formula Gr int applications create                       | ed.                                          |                               |                              |
| Discretionary Grant                                                                 |                                              |                               |                              |
| There currently aren't any Discretionary Grant applications of<br>Competitive Grant | created.                                     |                               |                              |
| There currently aren't any competitive Grant applications cr                        | reated.                                      |                               |                              |
| Maintenance of Effort                                                               |                                              |                               |                              |
| There currently aren't iny Maintenance of Effort application                        | s created.                                   |                               |                              |
| Continuation Grant<br>There currently zen't any Continuation Grant applications of  | reated                                       |                               |                              |
| Non Funded                                                                          | reated.                                      |                               |                              |
| There currendly aren't any Non Funded applications created. Available               |                                              |                               |                              |
| Central Data                                                                        |                                              |                               |                              |
| There currently aren't any Central Data applications availab                        | le.                                          |                               |                              |
| Consolidated Plan<br>Comprehensive District Plan                                    |                                              | Submissions due by 6/30/2018  | Create                       |
| Schoolwide Program                                                                  |                                              |                               | Submissions due by 6/30/2018 |
| Targeted Assistance Program                                                         |                                              |                               | Submissions due by 6/30/2018 |
| Formula Grant                                                                       |                                              |                               |                              |
| Consolidated Application                                                            |                                              | Submissions due by 10/11/2019 | Create                       |
| Discretionary Grant                                                                 |                                              |                               |                              |
| There currently aren't any Discretionary Grant applications                         | available.                                   |                               |                              |
| Competitive Grant<br>There currently aren't any Competitive Grant applications as   | ملاحلت                                       |                               |                              |
| There currently aren't any competitive Grant applications as                        | vanable.                                     |                               |                              |

## **Step 5: Creating Sections**

1. When starting a section for the first time, it must be created from under the Available list of the GMS Access/Select screen.

| Select Fiscal Year: 2022 v                                                                                                    | Click to view Funding Summary                                                                                                    |                                                                      |
|----------------------------------------------------------------------------------------------------|----------------------------------------------------------------------------------------------------|----------------------------------------------------------------------|
| Created                                                                                                    |                                                                                                    |                                                                      |
| Central Data There currently aren't any Central Data applications created. Consolidated Plan There currently aren't any Consolidated Plan applications created. Formula Grant There currently aren't any Formula Grant applications created. Discretionary Grant There currently aren't any Discretionary Grant applications created. Competitive Grant There currently aren't any Competitive Grant applications created. Haintenance of Effort There currently aren't any Maintenance of Effort applications created. | NOTE: Sections of the grant application<br>must be created the first time into the<br>system. Unless otherwise granted, ONLY<br>building principals may create their<br>assigned school's section and only<br>Superintendents may create the<br>Comprehensive District Academic<br>Improvement Plan (CDAP).                                                                                                    |                                                                      |
| Continuation Grant<br>There currently aren't any Continuation Grant applications created.                                                                                                    |                                                                                                    |                                                                      |
| Non Funded<br>There currently aren't any Non Funded applications created.                                                                                                    |                                                                                                    |                                                                      |
| Available                                                                                                    |                                                                                                    |                                                                      |
| Central Data Central Data Consolidated Plan Comprehensive District Plan Schoolwide Program Targeted Assistance Program                                                                                                    | <ul> <li>A user will see a "Create" button on the right side of the screen if a section is available to be created AND the user has the correct access rights. If the user cannot create a section, it will be blank on the right hand side.</li> <li>A building principal will have to click on the "chevron"(arrow) to the left of a selection to get access to the school listings. Be sure to click the correct Title I program type.</li> </ul> | Create<br>Submissions due by 7/1/2021<br>Submissions due by 7/1/2021 |
| Formula Grant<br>Consolidated Application                                                                                                    | Submissions due by 7/1/2021                                                                                                    | Create                                                               |

2. When a section is created, it automatically opens. When a user closes the section or exits out of the system, it moves from under Available to Created.

|                               |                                                                                                    | South dakota<br>DEPARTMENT OF EDUCATION<br>Learning. Leadership. Service.                                                                                                    |                                         |
|-------------------------------|----------------------------------------------------------------------------------------------------|----------------------------------------------------------------------------------------------------|-----------------------------------------|
| GMS                           | Access Select<br>002<br>Select Fiscal Year: 2017                                                                                                    | Plans that have been created will show under<br>the Created Section. Plans that are still available<br>to be created are located in the Available<br>Section.<br>IF THE SECTION IS NOT LISTED, IT IS A<br>PERMISSION ISSUE. | Click to Return to Menu List / Sign Our |
| Create                        | ed                                                                                                    |                                                                                                    |                                         |
| Central D<br>The<br>Consolida | ere currently aren't any Central Data applic ons create                                                                                                  | d.<br>Revision Status Date                                                                                                    | Actions                                 |
| Discretio                     | Grant<br>ere currently aren't any Formu <sup>1</sup> Grant applications creat<br>nary Grant<br>ere currently aren't any Dir cetionary Grant applications |                                                                                                    |                                         |
|                               | ive Grant                                                                                                    |                                                                                                    |                                         |
|                               | ere currently aren't are Competitive Grant applications of<br>ince of Effort                                                                             | created.                                                                                                    |                                         |
|                               | ere currently aren' any Maintenance of Effort application                                                                                                | ns created.                                                                                                    |                                         |
| The<br>Non Fund               |                                                                                                    |                                                                                                    |                                         |
| Availa                        |                                                                                                    | •                                                                                                    |                                         |
| Central D                     |                                                                                                    |                                                                                                    |                                         |
|                               | ere currently aren't any Central Data applications availab                                                                                               | ble.                                                                                                    |                                         |
| Consolida                     |                                                                                                    |                                                                                                    |                                         |
|                               | Comprehensive District Plan                                                                                                    | Submissions due by 6/30/2016                                                                                                    | Create                                  |
| •                             | Schoolwide Program                                                                                                    |                                                                                                    | Submissions due by 12/31/2016           |
| •                             | Targeted Assistance Program                                                                                                    |                                                                                                    | Submissions due by 6/30/2016            |

- 3. **REMINDERS:** 
  - a. Only Building Principals have access to create the school sections unless someone else has been given access by the Superintendent or Business Manager using the User Maintenance feature to setup up access within the district.

If this is not how the district/school want this to be handled, please contact Robyn Seibel: <u>Robyn.Seibel@state.sd.us</u>.

- b. Users MUST select the correct type of Title I program. The system will list ALL available schools under both types of programs. Please see this list if unsure: <u>https://doe.sd.gov/title/documents/20-schools2.pdf</u>.
- c. ONCE A SECTION IS CREATED IT WILL NO LONGER BE LISTED UNDER AVAILABLE. IT WILL BE UNDER CREATED.

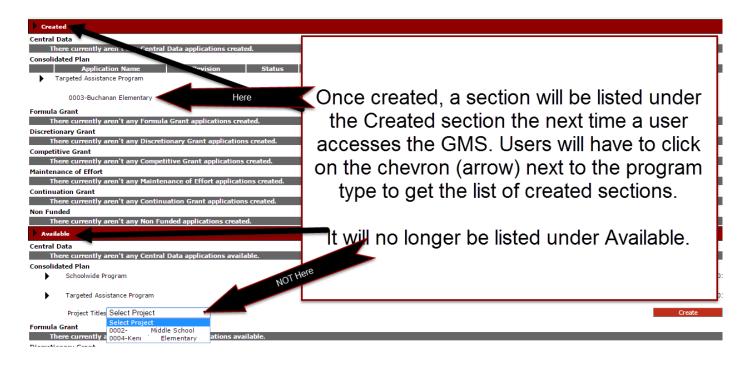

## Working in the GMS

## **GMS Access Select Page**

The GMS Access Select page is where users choose which application to work in. Once all applications applicable to a LEA are created, they will show on this page under the Created section. This page includes the status of each application and is also where a user can open, amend, request payments and delete applications.

| GMS Access Select                                                 |                                       |                         |                     | -     | The Funding Sumn<br>breakdown of the b |                     |                | c for Instructions |
|-------------------------------------------------------------------|---------------------------------------|-------------------------|---------------------|-------|----------------------------------------|---------------------|----------------|--------------------|
| Select Fiscal Year: 2021 ▼                                        | The Status column                     | Click                   | to view Funding Sur | nmary |                                        | • ·                 |                |                    |
| Created                                                           | shows where the                       |                         |                     |       |                                        |                     |                |                    |
| Application Name                                                  | application is in the                 | Status                  | Date                |       |                                        | Actions             |                |                    |
| Central Data Collection                                           | process. Users                        | Not Submitted           | Date                | Open  | Amend                                  | Actions             |                | Delete Application |
| nsolidated Plan Application Name                                  | should ALWAYS                         | Status                  | Date                |       |                                        | Actions             | _              |                    |
| Comprehensive District Academic Improveme                         | check this column if                  | Not Submitted           |                     | Open  | Amend                                  |                     | Review Summary | Delete Application |
| <ul> <li>Schoolwide Program</li> <li>0001- High School</li> </ul> | there are questions about submissions | Submitted For Review    | 4/9/2020            | Open  | Amend                                  |                     | Review Summary | Delete Application |
| 0003- Elementary                                                  | or where the                          | Not Submitted           | ., 5) 2020          | Open  | Amend                                  |                     | Review Summary | Delete Application |
| Targeted Assistance Program                                       | application is in the                 |                         |                     |       |                                        |                     | ,              |                    |
| 0003-I Elementary                                                 | Review process.                       | Not Submitted           | _                   | Open  | Amend                                  |                     | Review Summary | Delete Application |
| mula Grant                                                        |                                       |                         |                     |       |                                        |                     |                |                    |
| Application Name<br>Consolidated Application                      | Revision<br>Original Application V    | Status<br>Not Submitted | Date                | Open  | Amend                                  | Actions<br>Payments | Review Summary | Delete Application |
| retionary Grant<br>There currently aren't any Discretionary Gran  | t applications created.               |                         |                     |       |                                        |                     |                |                    |
| Application Nam                                                   | e Revi                                | sion S                  | itatus Date         |       |                                        | A                   | ctions         |                    |

Title IVB - 21st Century

The Funding Summary link will show the allocations for all federal funds received through this application and how much has been drawn down.

| Funding Summary                            |                         |                       |                      |              |                  |
|--------------------------------------------|-------------------------|-----------------------|----------------------|--------------|------------------|
| runung Summary                             |                         |                       |                      |              |                  |
|                                            |                         |                       |                      | Click for Ir | structions       |
|                                            |                         |                       |                      |              |                  |
| Select Fiscal Year: 2020 V                 |                         |                       |                      |              |                  |
|                                            |                         |                       |                      |              |                  |
| Program                                    | Application Name        | Total Funds Available | Last Approved Budget | Paid To Date | Amount Remaining |
| Flowthrough-611                            | IDEA Part B Application | \$8,696,851           | \$5,463,350          | \$1,510,462  | \$7,186,38       |
| Flowthrough-Private-611                    | IDEA Part B Application | \$255,006             | \$66,431             | \$0          | \$255,00         |
| Preschool-619                              | IDEA Part B Application | \$394,389             | \$202,151            | \$58,462     | \$335,92         |
| Preschool-Private-619                      | IDEA Part B Application | \$2,429               | \$1,563              | \$0          | \$2,42           |
| Carl Perkins                               | Carl Perkins            | \$327,095             | \$327,095            | \$186,178    | \$140,91         |
| McKinney-Vento Homeless Children and Youth | McKinney-Vento Homeless | \$110,000             | \$110,000            | \$26,487     | \$83,51          |
| Title I- 1003 School Improvement           |                         |                       |                      |              |                  |
| Title IC Migrant Education                 | Title IC Migrant        | \$453,734             | \$453,734            | \$140,137    | \$313,59         |
| Title III - LEP                            | Title III LEP           | \$327,295             | \$0                  | \$177,401    | \$149,89         |
| Social and Emotional Learning Innovation   | s Grant                 |                       |                      |              |                  |
| Coordinated Early Intervening Services     | IDEA Part B Application | \$303,838             | \$303,838            | \$103,593    | \$200.24         |
| Totals:                                    |                         | \$12,009,841          | \$7,876,584          | \$2,569,413  | \$9,440,42       |

TEST user ID: Ann Smith ()

For additional information please contact the South Dakota Department of Education Contact Us

## **Tab Environment**

Once a user has opened an application, the GMS is setup like a binder with Sections that will need to be completed. Each Section has tabs relating to different information. An application may have several sections that need to be completed. On the right side of a page, there will be an Application Sections Drop-Down navigation box. When a user clicks on the down arrow, the sections will be visible.

| Applicant:<br>Application:<br>Cycle: | 49-005 Sioux Falls<br>2020-2021 Consolidated Application - 00-<br>Original Application |                                       | Grant Period 7/1/2020 - 6/30/2021 |                                |  |                                | Consolidated Application<br>Consolidated Application<br>Title I |  |  |
|--------------------------------------|----------------------------------------------------------------------------------------|---------------------------------------|-----------------------------------|--------------------------------|--|--------------------------------|-----------------------------------------------------------------|--|--|
| Overview                             | Contact<br>Information Allocations/Transferability                                     | Non GEPA<br>Public/Tribal Information | Assurances Grant<br>Summar        | Submit Amendmen<br>Description |  | Application Page<br>History Co | Title IIA<br>Title IV-A SSAE<br>REAP FLEX                       |  |  |
| Consolidated                         | consolidated Overview                                                                  |                                       |                                   |                                |  |                                |                                                                 |  |  |

On each tab, there may or may not be other tabs that will have information that needs to be entered or places where documents need to be uploaded. Users should click on each tab to ensure all information is entered. There are several updated tabs.

| Applicant:                                                                                                    |             |                   |                                                         | Comprehensive                                                 | e District Academ                  | nic Improvem | ent Plan 🔻      |
|----------------------------------------------------------------------------------------------------|-------------|-------------------|---------------------------------------------------------|---------------------------------------------------------------|------------------------------------|--------------|-----------------|
| Application:<br>Cycle: 2019-2020 Comprehensive District Academic<br>Improvement Plan - 00-<br>Original Application |             |                   | Grant Period 7/1/2019 -<br>6/30/2020                    | Printer-Friendly<br>Click to Return to GMS Access/Select Page |                                    |              |                 |
|                                                                                                    |             |                   |                                                         | The tab that is white indicates the                           | Click to Return to Menu List / Sig |              | .ist / Sign Out |
| Overview                                                                                                    | Contact     | Comprehensive     |                                                         | active tab. In this screen shot the user men                  |                                    | Page_Lock    | Applicatio      |
| Overview                                                                                                    | Information | Plan              | I Program Type                                          | is on the Comprehensive Plan tab and ption                    | History                            | Control      | Print           |
| Consultation<br>and Team Members Fed                                                                               |             | ederal Program Ir | is working on the Consultation and<br>Team Members tab. |                                                               | English<br>All LEAs comp           | olete        |                 |

## **Central Data**

To complete the Central Data section of the application, be sure to click on each tab as there are fields that need to be filled on each one.

## **Funding Information:**

| Applicant:<br>Application: 2020-2021 Central Data - 00-<br>Cycle: Original Application            |                                                                     |                      | Grant Period 7/1                   |                               |                          |                      | Central Data   Printer-Friendly                                                      |
|---------------------------------------------------------------------------------------------------|---------------------------------------------------------------------|----------------------|------------------------------------|-------------------------------|--------------------------|----------------------|--------------------------------------------------------------------------------------|
| Cycle: Original Application                                                                       |                                                                     |                      | Grant Period 7/1                   | /2020 - 6/30/2021             |                          |                      | Click to Return to GMS Access/Select Page<br>Click to Return to Menu List / Sign Out |
| Funding Contact<br>Information Information / SA                                                   | Select all of the grants                                            | surances             | Allocations<br>Summary             | Grant<br>Summary              | Submit                   | Page_Lock<br>Control | Application<br>Print                                                                 |
| Funding Information                                                                               | applicable to the entity.                                           |                      |                                    |                               |                          |                      | Instructions                                                                         |
| Select the programs below that you will be accepting funding for the                              | e upcoming year. You will be required to provide contact informatio | n and agree to assur | ances for these programs. You will | also be completing a separate | application for these pr | ograms.              |                                                                                      |
| Consolidated Application                                                                          |                                                                     | ID:                  | EA Part B                          |                               |                          |                      |                                                                                      |
| - Title I, Part A                                                                                 |                                                                     | -                    | IDEA Part B 611                    |                               |                          |                      |                                                                                      |
| - Title II, Part A                                                                                |                                                                     |                      | IDEA Part B 611 Private            |                               |                          |                      |                                                                                      |
| - REAP Flex                                                                                       |                                                                     |                      | IDEA Part B 619 Preschool          |                               |                          |                      |                                                                                      |
| - Title IV Part A SSAE<br>- Title I, Part D Negelected or Delinquent<br>- Title VI, Part B (RLIS) |                                                                     | -                    | IDEA Part B 619 Preschool Private  |                               |                          |                      |                                                                                      |
| Carl Perkins                                                                                      |                                                                     | 🗆 Tit                | e IC Migrant                       |                               |                          |                      |                                                                                      |
| Title III LEP                                                                                     |                                                                     | 🔲 Tit                | e III Immigrant                    |                               |                          |                      |                                                                                      |
| 21st Century Continuation                                                                         |                                                                     | Mc                   | Kinney-Vento Homeless              |                               |                          |                      |                                                                                      |
| Title I-D State Agency Delinquent                                                                 |                                                                     | 🗆 Tit                | e I - School Improvement 1003g (   | Continuation                  |                          |                      |                                                                                      |
| Title I - 1003                                                                                    |                                                                     |                      |                                    |                               |                          |                      |                                                                                      |
|                                                                                                   |                                                                     | Sav                  | e Page                             |                               |                          |                      |                                                                                      |

## **Central Contacts/ SAM**

| Applicant:<br>Application:<br>Cycle:<br>The page has not been saved<br>Errors:<br>• Last Saved Date text field is a |                                                                                                    | The contact information on f<br>for you from the prior year's<br>make changes below and th<br>button at the bottom of the s | application. You can<br>nen click the save | Grant Period 7                                                                           | 7/1/2020 - 6/30/2021                                                                       |                                               |                                         | Central Data ▼<br>Printer-Fried<br>Click to Return to GMS Access/Select Pag<br>Click to Return to Menu List / Sign Ou |
|----------------------------------------------------------------------------------------------------|----------------------------------------------------------------------------------------------------|----------------------------------------------------------------------------------------------------|--------------------------------------------|------------------------------------------------------------------------------------------|--------------------------------------------------------------------------------------------|-----------------------------------------------|-----------------------------------------|----------------------------------------------------------------------------------------------------|
| Funding<br>Information                                                                                              | Contact<br>Information / SAM                                                                         | Risk<br>Assessment                                                                                                    | Assurances                                 | Allocations<br>Summary                                                                   | Grant<br>Summary                                                                           | Submit                                        | Page_Lock<br>Control                    | Application<br>Print                                                                                                  |
| Central<br>Contacts / SAM                                                                                           | Carl<br>D. Perkins (                                                                                 |                                                                                                    | Consolidated<br>Application Contacts       | F                                                                                        | IDEA<br>Program Contacts                                                                   |                                               | 21st_Century<br>Continuation Program Co | intact                                                                                                    |
| Data displayed on this page                                                                                         | has been copied forward from the prior ye                                                            | ar. In order for the data to be saved                                                                                       | for the current year and to sati           | ofy the requirement that the                                                             | contact information is comple                                                              | eted you must select                          | the Save button at the botton           | of this page.                                                                                                    |
| must provide their DUNS Num                                                                                         | bility and Transparency Act (FFATA) requires tha<br>ber and SAM Expiration Date below. Your SAM      | t all grant awardees create and/or validat<br>Registration can be confirmed or you can r                                    | register if needed using the SAM w         | <mark>system (DUNS)</mark> or <mark>SAM Manage</mark><br>ebsite. If your LEA does not ha | <mark>d Identifier (SAMMI)</mark> and <mark>System</mark><br>ve a DUNS number you can requ | for Award Managemen<br>est one through the fe | t (SAM) registration data to be eli     | saved on this date:                                                                                                   |
| Links:                                                                                                    | System for Award Management                                                                          |                                                                                                    | Grants.Gov                                 |                                                                                          |                                                                                            |                                               |                                         |                                                                                                    |
| Administrative Offices:<br>Address 1*                                                                               | 1107 1st Avenue East                                                                                 |                                                                                                    | DUNS Number*<br>SAMMI*                     | 826489705                                                                                | Please note: SAM Exp<br>DUNS/SAMMI number<br>updated on this page.                         |                                               | SAM Expiration Date<br>(MM/DD/YYYY) *   | 1/8/2020                                                                                                    |
| Address 2<br>City*<br>Phone*                                                                                        | Mobridge<br>605 845 9200 Extension                                                                   |                                                                                                    | State*<br>Fax*                             | SD                                                                                       |                                                                                            |                                               | Zip+4 <sup>∞</sup>                      | 57601                                                                                                    |
| Superintendent:<br>Last Name*<br>Phone*<br>Summer Phone                                                             | Smith           605         555         9204         Extension           Extension         Extension |                                                                                                    | First Name*<br>Fax*<br>Email*              | Justin<br>605 555 3455<br>justin.smith@k12.sd.t                                          | JS                                                                                         | ]                                             | Middle Initial                          | L                                                                                                    |

## **Risk Assessment**

Twelve questions to help the SD DOE determine the risk factors at the LEA level.

| Application:           | 2020-2021 Central Data - 00-<br>Original Application                 |                    | G          | rant Period 7/1/2020 - | 6/30/2021        |        |                      | Printer-Friend<br>GMS Access/Select Pag<br>rn to Menu List / Sign O |
|------------------------|----------------------------------------------------------------------|--------------------|------------|------------------------|------------------|--------|----------------------|---------------------------------------------------------------------|
| Funding<br>Information | Contact<br>Information / SAM                                         | Risk<br>Assessment | Assurances | Allocations<br>Summary | Grant<br>Summary | Submit | Page_Lock<br>Control | Application<br>Print                                                |
| Risk Assessmer         | nt                                                                   |                    |            |                        |                  |        |                      | Instructions                                                        |
|                        | ving questions. The following wil<br>age of funding would these gran |                    |            |                        |                  |        |                      |                                                                     |
| Less that              | an 33.3%                                                             |                    |            |                        |                  |        |                      |                                                                     |
| 0                      |                                                                      |                    |            |                        |                  |        |                      |                                                                     |
| Betwee                 | n 33.3% - 66.6%                                                      |                    |            |                        |                  |        |                      |                                                                     |

2. Does your entity have an accounting system that will allow you to completely and accurately track the receipt and disbursement of funds related to these awards?

Yes

🔵 No

## Assurances

Three tabs containing common assurances, standard agreement clauses and a summary of the assurances the LEA is agreeing to.

| Application:<br>Cycle:                                                                    | 2020-2021 Central Data - 0<br>Original Application                                                                       | 0-                                                                                                    | G                                                                                                    | Grant Period 7/1/2020                                                    | 6/30/2021                                                                                                    |                                      |                              | Printer-Friendly<br>GMS Access/Select Page<br>n to Menu List / Sign Out |
|-------------------------------------------------------------------------------------------|----------------------------------------------------------------------------------------------------|----------------------------------------------------------------------------------------------------|----------------------------------------------------------------------------------------------------|--------------------------------------------------------------------------|----------------------------------------------------------------------------------------------------|--------------------------------------|------------------------------|-------------------------------------------------------------------------|
| Funding<br>Information                                                                    | Contact<br>Information / S/                                                                                              | AM Assessmen                                                                                                    | t Assurances                                                                                                    | Allocations<br>Summary                                                   | Grant<br>Summary                                                                                                    | Submit                               | Page_Lock<br>Control         | Application<br>Print                                                    |
|                                                                                           | Common<br>Assurances                                                                                                    | Each tab has a check box<br>that needs to be marked to<br>indicate agreement                                      |                                                                                                    | andard<br>nent Clause                                                    |                                                                                                    |                                      | Assurance<br>Summary         |                                                                         |
| Assurance Sum                                                                             | mary                                                                                                    |                                                                                                    |                                                                                                    |                                                                          |                                                                                                    |                                      |                              | Instructions                                                            |
| * Unless oth<br>Common As:<br>Standard Ag<br>If selected th<br>any individu.<br>FUNDS)The | erwise noted, these chec<br>surances<br>reement Clauses<br>ne applicant agrees to di<br>al who observes, detects         | ckboxes will be automatic<br>splay, in a public place, t<br>, or suspects improper u<br>fice of Inspector General | she has read, understood<br>ally filled in as each of th<br>he hotline contact informa<br>se of taxpayer funds can<br>Fraud Awareness may be | e separate certificat<br>ation of the Office of<br>easily report such im | ions/assurances are<br>Inspector General                                                                                 | e read and agree<br>of the United St | ed to.<br>ates Department of |                                                                         |
| This box<br>your ent                                                                      | have been agreed to by<br>will need to be checked star<br>ty will display the "Fraud, W<br>se" Poster in a public place. | ting                                                                                                    | Legal En                                                                                                    | rep<br>Ag<br>tity Agrees                                                 | Il boxes are checked.<br>presentative may click<br>rees" button. When yo<br>tity Agrees", your nam<br>pear in the boxes. | the "Legal Entity<br>ou click "Legal |                              |                                                                         |

## **Completing the Planning Sections**

The planning sections of the Grants Management System (GMS) contain narrative required for approval to receive federal ESEA funding, as well as school level planning sections. They are one part of the overall application for federal funds in the GMS. Since federal monies are awarded to the district, every district accepting these funds must complete the information in the Comprehensive District Academic Improvement Plan section.

This information must be answered from a District perspective, for all schools in the district regardless of the type of Title I program being operated at any of the schools. Every district will complete a thirteen question LEA plan that discusses many aspects of the district, not just the Title I school(s). Every district will discuss the coordination with the local or regional Head Start (HS) Program, which should occur even if there are no students currently participating in HS programming. The coordination establishes the procedures for what would occur if there were students.

The school level sections are for schools operating either Targeted Assistance or Schoolwide programs. For more information please call the Title program representative assigned to the district.

### **Comprehensive District Academic Improvement Plan**

All districts must complete this section along with the appropriate Title I school sections, prior to submitting the Consolidated Application.

The questions in this section, along with the uploaded LEA Plan, will enable the LEA to have an approved application as required under Section 1112 (a)(1)(A). Most of the work in this section will be done under the Comprehensive Plan Tab.

#### **Consultation and Team Members Tab**

Consultation with stakeholders is key to operating a Title I program at any level. Stakeholder input is required for district and school level plans and must be done with fidelity. This tab is where a district will describe the process used to gather stakeholder input.

| Application:<br>Cycle: | 2019-2020 Comprehen<br>Original Application | sive District Academic Imp | provement Plan - 00-    | Grant Period              | 7/1/2019 - 6/3 | 30/2020                  | CI                     | ick to Return to GMS<br>Click to Return to | Printer-Friend<br>Access/Select Pag<br>Menu List / Sign C |
|------------------------|---------------------------------------------|----------------------------|-------------------------|---------------------------|----------------|--------------------------|------------------------|--------------------------------------------|-----------------------------------------------------------|
| Overview               | Contact<br>Information                      | Comprehensive<br>Plan      | Title<br>I Program Type | Assurances<br>and Upload  | Submit         | Amendment<br>Description | Application<br>History | Page_Lock<br>Control                       | Application<br>Print                                      |
| ar                     | Consultation<br>nd Team Members             |                            | Federal Program I       | LEA<br>integration-Coordi | ination        |                          | Learners               | English<br>- All LEAs comple               | ete                                                       |

#### **Consultation and Team Members**

#### Consultation

Under ESEA, Section 1112 (a)(1)(A), a LEA receiving funds under this part must have an approved plan on file with the state. This plan must be developed with timely and meaningful consultation with teachers, principals, other school leaders, paraprofessionals, specialized instructional support personnel, administrators (including administrators of programs described in other parts of this title), other appropriate school personnel, and with parents of children in schools served under this part.

In the box below please describe how the LEA Plan was developed and how the stakeholders mentioned above are included in the process. (0 of 2500 maximum characters used)

| Consultation Team Members                       |  |
|-------------------------------------------------|--|
| Teacher                                         |  |
| Administrator                                   |  |
| Parent                                          |  |
| Additional Team Member Names<br>(If Applicable) |  |

#### LEA Federal Program Integration-Coordination Tab

On this tab, districts must explain how services are coordinated and integrated to ensure there is not a duplication of services for students. Last year's answer will rollover for the integration section so it may be copied if nothing has changed.

On the District coordination section, please describe ONLY the required coordination with local or area Head Start programs and/or local preschools with either a local Head Start or with the regional Head Start (HS) if there are or could be HS students in the district. A MOU is required and will need to be uploaded to SharePoint. **THIS IS NOT THE SAME AS THE MOU THAT IS REQUIRED FOR IDEA. THE DESCRIPTION SHOULD NOT INCLUDE TRANSITION INFORMATION AS THAT IS HANDLED IN THE LEA PLAN.** 

|          | 2019-2020 Comprehen<br>Original Application | sive District Academic Imp | provement Plan - 00-    | Grant Period             | 7/1/2019 - 6/3 | 30/2020                  | CI                     |                              | Printer-Friendl<br>Access/Select Page<br>Menu List / Sign Ou |
|----------|---------------------------------------------|----------------------------|-------------------------|--------------------------|----------------|--------------------------|------------------------|------------------------------|--------------------------------------------------------------|
| Overview | Contact<br>Information                      | Comprehensive<br>Plan      | Title<br>I Program Type | Assurances<br>and Upload | Submit         | Amendment<br>Description | Application<br>History | Page_Lock<br>Control         | Application<br>Print                                         |
| an       | Consultation<br>d Team Members              |                            | Federal Program I       | LEA<br>ntegration-Coord  | ination        |                          | Learners               | English<br>- All LEAs comple | ete                                                          |

#### LEA Integration of Services, including Coordination with Head Start and Preschool Programs

#### ESEA Section 1119 Coordination Requirements

Head Start Service areas with map

#### Summary

Summarize how the district coordinates and integrates services for EL, SPED, migrant and homeless students, as well as students in the Foster Care system, with Title programs in the district.

Belinda Ready is the coordinator of all of the programs except SPED so it is easy to coordinate.

The SPED director and Mrs. Ready meet any time there are students who have coordinating services to establish working plans that best meet the needs of the student.

(0 of 4000 maximum characters used)

Summarize the District's Coordination Agreement Memorandum of Understanding (MOU) with Head Start agencies, and if feasible, other entities carrying out early childhood development programs. If the district does not have any local Head Start agencies, coordination must take place with the regional Head Start agency. ESEA Section 1119 (a) & (b)

#### The MOU must include the five required activities and is NOT the same as the MOU required by IDEA.

Please see the links included on this Tab for information about the required MOU, activities, and service areas for Regional Head Starts. NOTE: The district will be required to provide evidence of signed MOU(s) during an onsite or desk review of the Title I program.

(0 of 3000 maximum characters used)

### **English Learners – All LEAs complete**

For districts with no English Learners (ELs), this tab is a simple assurance to that fact.

| Overview       | Contact<br>Information       | Comprehensive<br>Plan                                             | Title<br>I Program Type | Assurances<br>and Upload    | Submit          | Amendment<br>Description | Application<br>History | Page_Lock<br>Control             | n to Menu List / Sign Out<br>Application<br>Print |
|----------------|------------------------------|-------------------------------------------------------------------|-------------------------|-----------------------------|-----------------|--------------------------|------------------------|----------------------------------|---------------------------------------------------|
|                | consultation<br>Team Members |                                                                   | Federal Program         | LEA<br>Integration-Coordina | ation           |                          | Learners               | English<br>s - All LEAs complete |                                                   |
| EL Information |                              |                                                                   |                         |                             |                 |                          |                        |                                  |                                                   |
| 1. 🔵 Yes 🖲     |                              | A have any EL (English Lea                                        | ,                       |                             |                 |                          |                        |                                  |                                                   |
|                |                              | hat as of the date of subministion<br>nsure proper identification |                         |                             | ers. If an Engl | ish learner is identifie | ed prior to the subm   | ission of next year's            | plan, the LEA                                     |
|                |                              |                                                                   |                         |                             |                 |                          |                        |                                  |                                                   |
|                |                              |                                                                   |                         | Save Page                   |                 |                          |                        |                                  |                                                   |
|                |                              |                                                                   |                         |                             |                 |                          |                        |                                  |                                                   |

For districts with Els, more information will display once the Yes button is marked.

#### **EL Information**

1. • Yes O No Does the LEA have any EL (English Learner) students identified in the district?

By checking this box, the LEA assures that:

100% of LEP students are correctly identified and included in the annual English Language Proficiency Assessment each year until reaching proficiency.

The Home Language Survey will be administered only to students enrolling in South Dakota for the first time; the original HLS is obtained for a student transferring from another South Dakota school.

The district will maintain a copy of every student's HLS, including students whose HLS indicates English only.

The district will administer the English proficiency screener (KW-APT, K-MODEL, WIDA Screener) to new students whose HLS indicates a language other than English for any of the 4 questions or obtain the previous annual WIDA ACCESS for ELL 2.0 results for students previously identified as an English learner by another South Dakota school.

The district will notify parents of students' English Learner status annually via the Parent Notification Letter.

The district will develop a Language Acquisition Plan for each identified English Learner.

The district will provide core EL program services.

The district will administer the WIDA ACCESS for ELLs 2.0 English Language Proficiency assessment annually to 100% of English learners.

The district will maintain a local system of monitoring former EL students for the mandated two-year monitoring period.

Describe, the LEA's Core ESL program. The plan must include the method for identification and placement of EL students, the staff, materials and facilities identified to be used in the core English language instruction program and methods and procedures the LEA will use to measure the effectiveness of the program. The Core ESL program should be paid with state and local funds. LEAs may not use Title I or Title III funds to pay for the core program.

#### **English Learners – All LEAs complete continued**

New to the application this year on this tab is expanded information about the educational program models being used at each educational level in the district.

#### Which educational program model(s) are used in your district?

| Elementary ELD Program Models Used                                                          | Middle School ELD Program Models Used                                                       | High School ELD Program Models Used                                                              |
|---------------------------------------------------------------------------------------------|---------------------------------------------------------------------------------------------|--------------------------------------------------------------------------------------------------|
| <ul> <li>Transitional Bilingual Education or Early-<br/>Exit Bilingual Education</li> </ul> | <ul> <li>Transitional Bilingual Education or Early-<br/>Exit Bilingual Education</li> </ul> | <ul> <li>Transitional Bilingual Education or Early-</li> <li>Exit Bilingual Education</li> </ul> |
| Dual Language or Two-way Immersion                                                          | Dual Language or Two-way Immersion                                                          | Dual Language or Two-way Immersion                                                               |
| <ul> <li>ESL or ELD (English Language<br/>Development)</li> </ul>                           | <ul> <li>ESL or ELD (English Language<br/>Development)</li> </ul>                           | <ul> <li>ESL or ELD (English Language<br/>Development)</li> </ul>                                |
| <ul> <li>Content Classes with integrated ESL<br/>support</li> </ul>                         | <ul> <li>Content Classes with integrated ESL<br/>support</li> </ul>                         | <ul> <li>Content Classes with integrated ESL<br/>support</li> </ul>                              |
| Newcomer Program                                                                            | Newcomer Program                                                                            | Newcomer Program                                                                                 |
| Other (Please Specify)                                                                      | Other (Please Specify)                                                                      | Other (Please Specify)                                                                           |
|                                                                                             |                                                                                             |                                                                                                  |

Instruction in the core EL program must be provided by qualified teachers trained in language acquisition. If teachers in the EL program do not hold an ENL endorsement, please explain how the teachers have been trained in language acquisition. In the box below, describe teacher training in language aquisition for non-ENL endorsed teachers in the EL program. If teachers have the ENL endorsement, please include that information.

Note: one-day, isolated workshops, or logistical trainings (e.g. WIDA ACCESS administration training) do not meet this requirement.

(0 of 2000 maximum characters used)

What is the funding source for your EL program? (0 of 2000 maximum characters used)

Check to confirm the LEA has an EL/ Lau Plan.

## Title I Program Type Tab

The Title I Program Tab allows the Superintendent to see which school level plans have been submitted to SD DOE, which will show when the District section may be submitted.

|                                  | 20 Comprehensive Distric<br>Application | t Academic Improvemer                      | t Plan - 00-            | Grant Per                | iod 7/1/2019 - 6/3 | 0/2020                   |                        |                  | Printer-Friend<br>turn to GMS Access/Select Pag<br>to Return to Menu List / Sign C |
|----------------------------------|-----------------------------------------|--------------------------------------------|-------------------------|--------------------------|--------------------|--------------------------|------------------------|------------------|------------------------------------------------------------------------------------|
| Overview                         | Contact C<br>Information                | Comprehensive<br>Plan                      | Title<br>I Program Type | Assurances<br>and Upload | Submit             | Amendment<br>Description | Application<br>History | Page_L<br>Contro |                                                                                    |
| Site Plan Informati              | on                                      |                                            |                         |                          |                    |                          |                        |                  | Instruction                                                                        |
| Site Names                       |                                         |                                            |                         |                          | Grade Span         |                          | Plan Type              |                  | Last Plan<br>Submitted Date                                                        |
| 0001-                            |                                         |                                            |                         |                          | 09-12              | SW                       | ⊃ OTA ● NS             | NA               | N/A                                                                                |
| 0002-                            | Districts c                             | annot make chan                            | es on this page. If a   |                          | 06-08              | Swi                      | ⊃ OTA ● NS             | NA               | N/A                                                                                |
| 0003-                            | school is n                             | narked incorrectly                         | , the district has      |                          | 06-08              | ○ swi                    | ⊃ OTA ● NS             | NA               | N/A                                                                                |
| 0005-                            | changed t                               | he type of program                         | n being offered, or     |                          | KG-05              | ○ swi                    | ⊃ OTA ● NS             | NA               | N/A                                                                                |
|                                  | has chang                               | ed which school(s                          | ) will be served,       |                          | KG-05              | • swi                    | ⊃ O TA O NS            | ○ NA             |                                                                                    |
| 0007-                            |                                         |                                            |                         |                          |                    |                          | ~ ~                    | -                |                                                                                    |
|                                  | please cor                              | itact your state Ti                        | le representative       |                          | PK-05              | I SWI                    | ⊃ OTA ONS              |                  |                                                                                    |
| 0008-                            |                                         | itact your state Ti<br>vill get it changed |                         |                          | PK-05<br>KG-05     |                          |                        | _                |                                                                                    |
| 0007-<br>0008-<br>0009-<br>0010- |                                         |                                            |                         |                          |                    | • SWI                    |                        | NA               |                                                                                    |

Save Page

### The LEA Plan will be uploaded via the Assurances and Upload Tab.

LEAs must upload a copy of the current LEA plan annually. If there were no changes to the document, the LEA will answer "No" on the Upload Tab, upload the document, and save the page. If there were changes to the LEA Plan from last year, the LEA will answer "Yes" and detail which questions were changed or updated in the box that opens up. If the LEA needs a new copy of the plan, it can be downloaded from this tab as well.

| Application:<br>Cycle: | 2019-2020 Comprehensive District Academic Improvement Plan - 0<br>Original Application | Grant Period 7/1/2019 - 6/30/2020                                                                                                    | Prir<br>//Click to Return to GMS Access<br>Click to Return to Menu Lis |
|------------------------|----------------------------------------------------------------------------------------|----------------------------------------------------------------------------------------------------|------------------------------------------------------------------------|
| Overviev               | v Contact Comprehensive Title<br>Information Plan I Program                            | Assurances         Submit         Amendment         Application           ype         and Upload         Submit         Description         History                         | Page_Lock Appl<br>Control P                                            |
| Assuran                | ces and LEA Plan Upload                                                                |                                                                                                    |                                                                        |
| Th                     | e LEA assures that the current year LEA Plan has been rev                              | ewed and revised as necessary.                                                                                                    |                                                                        |
| Th                     | e assurances were fully agreed to on this date:                                        |                                                                                                    |                                                                        |
| Th                     | ese assurances have been agreed to by:                                                 |                                                                                                    |                                                                        |
| A local ec<br>approved | by the State educational agency.                                                       | a blank LEA template.<br>or any fiscal year only if such agency has on file with the State educati<br>dule established by the State educational agency. The State education |                                                                        |
| local edu              |                                                                                        | determines that the local educational agency's plan provides that scho                                                                                                    |                                                                        |
| Were any               | $\prime$ changes made to the LEA Plan? $$ Yes $$ No                                    |                                                                                                    |                                                                        |
|                        |                                                                                        |                                                                                                    |                                                                        |
|                        | ι                                                                                      | pload the completed LEA Plan                                                                                                    |                                                                        |
|                        | Choose File No file chosen                                                             |                                                                                                    | Upload                                                                 |
|                        | No files                                                                               | are currently uploaded for this page.                                                                                                    |                                                                        |
| -                      |                                                                                        | Save Page Delete Selected Files                                                                                                    |                                                                        |

## NOTE: This section cannot be submitted until the school level sections are created, completed and submitted to SD DOE.

For questions and clarifications, please contact the district Title I Representative.

#### Schoolwide Program Section

The Schoolwide (SW) section of the GMS requires a school to upload its SW plan on an annual basis. There are assurances included on the Schoolwide Plan Assurances and Narrative Tab that must be agreed to as well as a brief narrative on how paraprofessionals are utilized in the school. The Parent & Family Engagement tab did not change. The PD tab has been removed as this should be covered in the SW plan. There is an updated template for 2021-2022 that all schools should use. ALL SCHOOLS MUST COMPLETE THE INFORMATION ABOUT THE COMPREHENSIVE NEEDS ASSESSMENT (CNA). ALL SCHOOLS MUST HAVE A CURRENT CNA PRIOR TO THE START OF THE 2022-2023 SCHOOL YEAR. (WITHIN THE LAST 5 YEARS) Schools will indicate if any changes were made to the plan. If any were made, list which questions were changed, upload the documents and save the page. If there were not any changes, indicate "No", upload the plan, and save the page.

| Sch  | oolwide Assurances and Narrative                                                                                                    |
|------|----------------------------------------------------------------------------------------------------|
|      |                                                                                                    |
|      | urances:<br>By checking this box, the applicant hereby certifies that he or she assures that the Schoolwide Plan is implemented according to the Elementary and Secondary Education Act (ESEA) ESSA of 1964, reauthorized as the Every Student Succeeds Act (ESSA) in<br>2015, and that he or she has read, understood and will comply with the following items:                                                                                                    |
| 1.   | The Schoolwide plan has been completed and uploaded.                                                                                                    |
| 2.   | The schoolwide plan is regularly monitored and revised as necessary based on student needs with the involvement of parents, community, and staff, and to the extent feasible, tribes and tribal organizations present in the community. [Section 1114 (b)(2) & (3)]                                                                                                    |
| з.   | The plan is available to the local educational agency, parents, and the public, and the information contained in such plan shall be in an understandable and uniform format and, to the extent practicable, provided in a language that the parents can understand.<br>[Section 1114 (b)(4)]                                                                                                    |
| 4.   | The plan was developed in coordination and integration with other Federal, State, and local services, resources, and programs, such as programs supported under this Act, violence prevention programs, nutrition programs, housing programs, Head Start programs, adult education programs, career and technical education programs, and schools implementing comprehensive support and improvement activities or targeted support and improvement activities under section 1111(d). [Section 1114 (b)(5)] |
| 5.   | The plan is based on a comprehensive needs assessment of the entire school that takes into account information on the academic achievement of children in relation to the challenging State academic standards, particularly the needs of those children who are failing, or are at-risk of failing, to meet the challenging State academic standards, particularly the needs of those children who are                                                                                                    |
| 6.   | The school assures that all paraprofessionals are state qualified and work under the supervision of qualified teachers to support instruction.<br>If there are paraprofessionals in the school, describe how they are utilized. This includes SPED paraprofessionals. If there are no paraprofessionals working in the school, please indicate that in the narrative box.<br>(0 of 1000 maximum characters used)                                                                                            |
| 7.   | The school assures all costs are:                                                                                                    |
| Clic | * Reasonable: consistent with prudent business practice and comparable current market value<br>* Necessary: required to carry out the intent and purpose of the Title IV, Part A program; and<br>* Allocable: chargeable or assignable in accordance with relative benefits received.<br>k the following links to download a 2021-2022 SW Plan Template or the 2021-2022 SW Plan Instructions<br>k the following links to download a 2021-2022 SW Plan Template or the 2021-2022 SW Plan Instructions       |
|      | re any changes made to the Schoolwide Plan? Ores ONo                                                                                                    |
|      | Choose File No file chosen Upload                                                                                                    |
|      | No files are currently uploaded for this page.                                                                                                    |

#### **Targeted Assistance Program Section**

The Targeted Assistance Section has been updated to help provide clarification about the Targeted Assistance program that is being offered.

|                | Targeted<br>Assistance Program Narrative                                                                                                    | Professional<br>Development | Parent<br>and Family Engagement                      |
|----------------|----------------------------------------------------------------------------------------------------|-----------------------------|------------------------------------------------------|
| Sch            | ool Narrative                                                                                                    |                             |                                                      |
|                | aber of Title I Teachers                                                                                                    |                             |                                                      |
| 1.             | Describe the Title I Targeted Assistance program, including how students are identified and how services are pro<br>Enter Title I Targeted Assistance description (0 of 5000 maximum characters used)                                                                                                    | vided to selected students. |                                                      |
| 2.             | Describe how the program coordinates with and supports the regular education program<br>Enter how the program coordinates with the regular education program. ([count] of 2000 maximum characters                                                                                                    | used)                       |                                                      |
| з.             | All teachers in the Title I program are state certified in the applicable subject area.                                                                                                    |                             |                                                      |
| 4.             | The school assures paraprofessionals work under the supervision of certified teachers to support instruction.<br>O Yes O No O Not Applicable                                                                                                    |                             |                                                      |
| 4.             | Briefly describe additional support available to students who are not making the expected progress. (0 of 2000 n                                                                                                    | naximum characters used)    |                                                      |
| 1.<br>2.<br>3. | The school assures the LEA that the school will:<br>help provide an accelerated, high-quality curriculum;<br>minimize the removal of children from the regular classroom during regular school hours for instruction providec<br>on an ongoing basis, review the progress of eligible children and revise the targeted assistance program, if nece |                             | en to meet the challenging State academic standards. |

Please note that while the federal term of "highly qualified" has been removed from the new version of the law, nothing has changed as far as required state certification requirements and any staff working in a TA program must still be qualified and certified by the State of South Dakota in the area they are assigned to teach.

The Professional Development tab was retained in this section as PD in a TA program may only be provided to the Title I staff and any other person(s) working with Title I students. THIS SHOULD NOT BE DISTRICT LEVEL PD. THIS SHOULD BE SPECIFIC TO PD PROVIDED TO THOSE WHO SPECIFICALLY WORK WITH IDENTIFIED TITLE I STUDENTS.

Paraprofessionals working in the Title program must also be qualified by having a high school diploma and one of the following:

48 transcript credit hours;

Associate's or high degree

State Praxis test with a passing score

## Submission of Planning Sections

| Withom     2012-021     Withom     Description       Wootate     Schoolwide     Submit     Description     Application       Wootate     Program     Submit     Description     Application                                                                                                    | Content of the depiction   A print the depiction   A strip   A strip A strip A strip                                                                                                    | t                                                                               |                 |                     |                  |                        |                    |                      |                   |                |                 |                  | Click for Instructions          |
|----------------------------------------------------------------------------------------------------|----------------------------------------------------------------------------------------------------|---------------------------------------------------------------------------------|-----------------|---------------------|------------------|------------------------|--------------------|----------------------|-------------------|----------------|-----------------|------------------|---------------------------------|
| <form>      Image: The second section of section s are run, the Superintendent will either Submit to SDDCE or section s are run, the Superintendent will either Submit to SDDCE or section s are run, the Superintendent will either Submit to SDDCE or section s are run, the Superintendent will either Submit to SDDCE or section s are run, the Superintendent will either Submit to SDDCE or sections are run, the Superintendent will either Submit to SDDCE or sections are run, the Superintendent will either Submit to SDDCE or sections are run, the Superintendent will either Submit to SDDCE or sections are run, the Superintendent will either Submit to SDDCE or sections are run, the Superintendent will either Submit to SDDCE or sections are run, the Superintendent will either Submit to SDDCE or sections are run, the Superintendent will either Submit to SDDCE or sections are run, the Superintendent will either Submit to SDDCE or sections are run, the Superintendent will either Submit to SDDCE or sections are run, the Superintendent will either Submit to SDDCE or sections are run.</form>                                                                                                    | A control to the consistency check is run, Principals will click Submit for Review       Marrier Constitution of the constitution of the constituti                                                                                                    |                                                                                 |                 |                     |                  |                        |                    |                      |                   |                |                 |                  |                                 |
| <form>ta Grup<br/>micro<br/>Character Consistency Check is run, Principals will click Submit for Review<br/>Maracter Maracter Maracter</form>                                                                                                    | A service with the consistency check is run, Principals will click Submit for Review. A service with the consistency check is run, Principals will click Submit for Review. A service with the consistency with the consistency with the consistency deck process which helded the application on 2/16/2016 at 3:59 PK. A service with the consistency deck process which helded the application on 2/16/2016 at 3:59 PK. A service with the consistency deck process with the constant process which helded the application on 2/16/2016 at 3:59 PK. A se                                                                                                    |                                                                                 |                 | 1                   | The Consiste     | ncy Check must be      | e successfully pro | ocessed before       | -                 |                | lication.       |                  |                                 |
| Animitariar<br>with a second second sec                                                                                                    | Animitation<br>and<br>Animitation<br>Animitation<br>Animitation<br>Animitation<br>Animitation<br>Animitation<br>Animitation<br>Animitation<br>Animitation<br>Animitation<br>Animitation<br>Animitation<br>Animitation<br>A Data Entry<br>A Data Entry<br>A Data Entr |                                                                                 |                 |                     |                  | Consistency Chec       | k Lock             | c Application        | Unlock Applic     | ation          |                 |                  |                                 |
| Animitariar<br>with a second second sec                                                                                                    | Animitation<br>and<br>Animitation<br>Animitation<br>Animitation<br>Animitation<br>Animitation<br>Animitation<br>Animitation<br>Animitation<br>Animitation<br>Animitation<br>Animitation<br>Animitation<br>Animitation<br>A Data Entry<br>A Data Entry<br>A Data Entr |                                                                                 |                 |                     |                  |                        |                    |                      |                   |                |                 |                  |                                 |
| Advances of the school sections are run, the Superintendent will either Submit to SDDOE or Superior Superior Su                                                                                                    | And an and a set of the school sections are run, the Superintendent will either Submit to SDDOE or Superior Superior Sup                                                                                                    |                                                                                 |                 |                     |                  |                        |                    |                      |                   |                |                 |                  |                                 |
| <form>      Image: With the section of the section of section s are run, the Superintendent will either Submit to SDDDE so the section s are run, the Superintendent will either Submit to SDDDE so the section s are run, the Superintendent will either Submit to SDDE so the section s are run.</form>                                                                                                    | Add mining     0.001     Schoolwide     Schoolwide                                                                                                    |                                                                                 |                 |                     |                  |                        |                    |                      |                   |                |                 |                  |                                 |
| <form>      per min     2012     Declaration     Declaration<td>Add mining     0.001     Schoolwide     Schoolwide</td><td></td><td></td><td></td><td></td><td></td><td></td><td></td><td></td><td></td><td></td><td></td><td></td></form> | Add mining     0.001     Schoolwide     Schoolwide                                                                                                    |                                                                                 |                 |                     |                  |                        |                    |                      |                   |                |                 |                  |                                 |
| <form>      mark     ************************************</form>                                                                                                    | Add mining     0.001     Schoolwide     Schoolwide                                                                                                    | -                                                                               |                 |                     |                  |                        | <u> </u>           |                      |                   |                | <u> </u>        |                  |                                 |
| Partner     2012-021 Schedulde Program - 41-0001-Bennett Courty High School     Data 2012 Courts - 61/3002     Partner     Partner       SWCContact     Sthool wide     Submit     Application     Application     Application       SWCContact     Regram     Submit     Application     Application     Application       ubmit     Application     Application     Application     Application       ubmit     Court of Media     Submit     Description     Application       ubmit     Court of Media     Submit     Description     Application       ubmit     Court of Media     Submit     Description     Application       ubmit     Court of Media     Submit     Undex Application     Click Submit for Review                                                                                                    | Water im     2016-2017     Stochastic stopparts - A1-0001-stonette County High School     2016-2017     Charles County High School     Charles County High School       SW Contact     Stopparts     Stopparts     Application     Application     Page_Lock     Application       SW Contact     Stopparts     Submit     Application     Application     Page_Lock     Application       Internet     Internet     Application     Page_Lock     Application     Texturculor                                                                                                    | Once                                                                            | the Co          | nsister             | ncy Che          | eck is run,            | Principa           | IS WILL CL           | ick Sub           | omit fo        | r Review        |                  |                                 |
| Openal Application     Openal Application     Openal Application     Openal Application     Openal Application     Openal Application     Openal Application       SWContact     Schoolwide     Submit     Application     Application     Meeters     Application     Application     Ap                                                                                                    | Image: Market Market                                                                                                    |                                                                                 |                 | uida Brooram + 61-0 | 001-Report Count | Winh School            |                    |                      |                   |                |                 |                  | Schoolwide Program              |
| Switchick     Program     Submit     Description     History     Control     Print                                                                                                    | Surventee       Program       Submit       Cantrol       Print         whent       Instruction         Instruction       Instruction         Insistency Check was run on:       2/16/2016       3:559 PM.         A Data Entry       Administrator       2/16/2016         Is Review       Click Submit for Review       Click Submit for Review         Once the school sections are run, the Superintendent will either Submit to SDDOE or Disapprove.       Disconstruction         Plant       Contry His School       Contry His School         School Sections are run, the Superintendent will either Submit to SDDOE or Disapprove.       Disconstruction                                                                                                    |                                                                                 |                 |                     | OUT-Dennet Count | Y High School          |                    | 2016-20              | 017 2/10/2016 - 6 | /30/2017       |                 | Click to<br>Clic | Return to GMS Access/Select Pag |
| Program     Description     History     Control     Print       Submit     Instruction     Instruction     Instruction       Consistency Check was run on:     2/16/2016     Unlock Application     Unlock Application       EA Data Entry:     2/16/2016     Submit for Review     Click Submit for Review       Consistency Check was run on:     2/16/2016     Submit for Review     Click Submit for Review                                                                                                    | ibinit     Instruction     Instruction <td>SWC</td> <td>ontact</td> <td></td> <td></td> <td>Submit</td> <td></td> <td></td> <td></td> <td></td> <td></td> <td></td> <td></td>                                                                                                    | SWC                                                                             | ontact          |                     |                  | Submit                 |                    |                      |                   |                |                 |                  |                                 |
| Exame Watson ran the consistency check process which locked the application on 2/16/2016 at 3:59 PM.<br>Lock Application Unlock Application<br>Consistency Check was run on:<br>EA Data Entry<br>EA Administrator<br>inal Review<br>Conce the school sections are run, the Superintendent will either Submit to SDDDE or<br>Disapprove.                                                                                                    | Image: Strategy and the section of the section of                                                                                                    | 5470                                                                            | ondet           | Pro                 | gram             | Submit                 | Descri             | ption                | Hist              | ory            | Control         |                  | Print                           |
| Lock Application       Unlock Application         Consistency Check was run on:       2/16/2016         EA Data Entry       Submit for Review         Click Submit for Review       Click Submit for Review         Once the school sections are run, the Superintendent will either Submit to SDDOE or Disapprove.                                                                                                    | Lock Application Unlock Application  A Data Entry A Administrator I al Review                                                                                                    |                                                                                 |                 |                     |                  |                        |                    |                      |                   |                |                 |                  |                                 |
| Lock Application       Unlock Application         EA Data Entry       2/16/2016         EA Administrator       Submit for Review         Once the school sections are run, the Superintendent will either Submit to SDDOE or Disapprove.         Supprove                                                                                                    | Lock Application Unlock Application  A Data Entry A Administrator I al Review                                                                                                    | ubmit                                                                           |                 |                     |                  |                        |                    |                      |                   |                |                 |                  | Instructions                    |
| Consistency Check was run on:       2/16/2016         EA Data Entry       Submit for Review         Click Submit for Review       Click Submit for Review         Once the school sections are run, the Superintendent will either Submit to SDDOE or Disapprove.         Submit for Review                                                                                                    | A Data Entry<br>A Administrator<br>Nal Review<br>Once the school sections are run, the Superintendent will either Submit to SDDOE or<br>Disapprove.                                                                                                    | ubmit                                                                           |                 |                     | Emme             | W                      |                    |                      | - li - ti         | 2/16/2016 -1 2 | -50 PM          |                  | Instructions                    |
| EA Data Entry<br>EA Administrator<br>inal Review<br>Once the school sections are run, the Superintendent will either Submit to SDDOE or<br>Disapprove.                                                                                                    | A Data Entry<br>A Administrator<br>hal Review<br>Click Submit for Review<br>Click Submit for Review<br>Submit for Review<br>Click Submit for Review<br>Click Sub                                                                                                    | ubmit                                                                           |                 |                     | Emma             | Watson ran the consist |                    |                      |                   | 2/16/2016 at 3 | :59 PM.         |                  | Instructions                    |
| EA Data Entry<br>EA Administrator<br>inal Review<br>Once the school sections are run, the Superintendent will either Submit to SDDOE or<br>Disapprove.                                                                                                    | A Data Entry<br>A Administrator<br>hal Review<br>Click Submit for Review<br>Click Submit for Review<br>Submit for Review<br>Click Submit for Review<br>Click Sub                                                                                                    | ubmit                                                                           |                 |                     | Emma             | Watson ran the consist |                    |                      |                   | 2/16/2016 at 3 | :59 PM.         |                  | Instructions                    |
| Once the school sections are run, the Superintendent will either Submit to SDDOE or<br>Disapprove.                                                                                                    | Image: Schoolwide Program - A1-0001-<br>Control High School       County High School         Image: Schoolwide Program - A1-0001-<br>County High School       County High School                                                                                                    |                                                                                 | erk was run on: |                     | Emma             | Watson ran the consist | Lock Applicatio    |                      |                   | 2/16/2016 at 3 | :59 PM.         |                  | Instructions                    |
| Once the school sections are run, the Superintendent will either Submit to SDDOE or Disapprove.                                                                                                    | Once the school sections are run, the Superintendent will either Submit to SDDOE or<br>Disapprove.                                                                                                    | onsistency Ch                                                                   |                 |                     | Emma             | Watson ran the consist | Lock Applicatio    | on Unlock Ap         | pplication        | 2/16/2016 at 3 |                 | r Review         | Instructions                    |
| Disapprove.                                                                                                    | Disapprove.           plcant:         03-001         Schoolwide Program - A1-0001-         Schoolwide Program - A1-0001-         Schoolwide Program - A1-0001-           plcation:         03-001         2016-2017 2/10/2016 - 6/30/2017         Schoolwide Program - A1-0001-           plcation:         03-001         2016-2017 2/10/2016 - 6/30/2017         Schoolwide Program - A1-0001-           plcation:         Schoolwide         County High School         Amendment         Application         Page. Lock         Application                                                                                                    | onsistency Ch<br>EA Data Entry                                                  |                 |                     | Emma '           | Watson ran the consist | Lock Applicatio    | on Unlock Ap         | pplication        | 2/16/2016 at 3 |                 | r Review         |                                 |
| Disapprove.                                                                                                    | Disapprove.           plcant:         03-001         Schoolwide Program - A1-0001-         Schoolwide Program - A1-0001-         Schoolwide Program - A1-0001-           plcation:         03-001         2016-2017 2/10/2016 - 6/30/2017         Schoolwide Program - A1-0001-           plcation:         03-001         2016-2017 2/10/2016 - 6/30/2017         Schoolwide Program - A1-0001-           plcation:         Schoolwide         County High School         Amendment         Application         Page. Lock         Application                                                                                                    | onsistency Ch<br>EA Data Entry<br>EA Administra                                 |                 |                     | Emma             | Watson ran the consist | Lock Applicatio    | on Unlock Ap         | pplication        | 2/16/2016 at 3 |                 | r Review         | Instructions                    |
| Disapprove.  perication 303-001 2016-2017 2/10/2016 - 6/30/2017 Citics Pergram - A1-0001- County High School 2016-2017 2/10/2016 - 6/30/2017 Citics Pergram - A1-0001- Citics Pergram - A1-0001- Citics Pergram - A1-001- Citics Pergram - A1-001- Citics                                                                                                    | Disapprove.           plcant:         03-001         Schoolwide Program - A1-0001-         Schoolwide Program - A1-0001-         Schoolwide Program - A1-0001-           plcation:         03-001         2016-2017 2/10/2016 - 6/30/2017         Schoolwide Program - A1-0001-           plcation:         03-001         2016-2017 2/10/2016 - 6/30/2017         Schoolwide Program - A1-0001-           plcation:         Schoolwide         County High School         Amendment         Application         Page. Lock         Application                                                                                                    | onsistency Ch<br>EA Data Entry<br>EA Administra                                 |                 |                     | Emma             | Watson ran the consist | Lock Applicatio    | on Unlock Ap         | pplication        | 2/16/2016 at 3 |                 | r Review         | Instructions                    |
| Disapprove.  perication 303-001 2016-2017 2/10/2016 - 6/30/2017 Citics Pergram - A1-0001- County High School 2016-2017 2/10/2016 - 6/30/2017 Citics Pergram - A1-0001- Citics Pergram - A1-0001- Citics Pergram - A1-001- Citics Pergram - A1-001- Citics                                                                                                    | Disapprove.           plcant:         03-001         Schoolwide Program - A1-0001-         Schoolwide Program - A1-0001-         Schoolwide Program - A1-0001-           plcation:         03-001         2016-2017 2/10/2016 - 6/30/2017         Schoolwide Program - A1-0001-           plcation:         03-001         2016-2017 2/10/2016 - 6/30/2017         Schoolwide Program - A1-0001-           plcation:         Schoolwide         County High School         Amendment         Application         Page. Lock         Application                                                                                                    | onsistency Ch<br>EA Data Entry<br>EA Administra                                 |                 |                     | Emma             | Watson ran the consist | Lock Applicatio    | on Unlock Ap         | pplication        | 2/16/2016 at 3 |                 | r Review         | Instructions                    |
| pplicant:         03-001         Schoolwide Program         Schoolwide Program         Schoolwide Program         Schoolwide Program         Print           pplication:         2016-2017 Schoolwide Program - A1-0001-         County High School         2016-2017 2/10/2016 - 6/30/2017         Print           vote:         Original Application         Click to Return to GMS Access/56         Access/56         Click to Return to GMS Access/56                                                                                                    | plicant: 03-001<br>plication: 2016-2017 2/10/2016 - 6/30/2017 Click to Return to GMS Access/Tel<br>Original Application Click to Return to GMS Access/Tel<br>Click to Return to GMS Access/Tel<br>Click                                                                                                    | onsistency Ch<br>EA Data Entry<br>EA Administra<br>inal Review                  | tor             | hool se             |                  |                        | Lock Applicatio    | on Unlock Aj<br>Subm | oplication        |                | Click Submit fo |                  | <                               |
| petication 2016-2017 Schoolvide Program - A1-0001- County High School 2016-2017 2/10/2016 - 6/30/2017 Click to Resum to GMS Access/Se                                                                                                    | plcation: 2016-2017 Schoolwide Program - A1-0001- County High School 2016-2017 2/10/2016 - 6/30/2017 Click to Return to GMS Access/Zei<br>Click to Return to GMS Access/Zei<br>Click to Return to GMS Access/Zei<br>Click to Return to GMS Access/Zei                                                                                                    | onsistency Ch<br>EA Data Entry<br>EA Administra<br>inal Review<br>Once          | the scl         |                     |                  |                        | Lock Applicatio    | on Unlock Aj<br>Subm | oplication        |                | Click Submit fo |                  | <                               |
| pelication 2016-2017 Schoolvide Program - A1-0001- County High School 2016-2017 2/10/2016 - 6/30/2017 Click to Resum to GMS Access/Se                                                                                                    | plcation: 2016-2017 Schoolwide Program - A1-0001- County High School 2016-2017 2/10/2016 - 6/30/2017 Click to Return to GMS Access/Zei<br>Click to Return to GMS Access/Zei<br>Click to Return to GMS Access/Zei<br>Click to Return to GMS Access/Zei                                                                                                    | onsistency Ch<br>EA Data Entry<br>EA Administra<br>nal Review<br>Once           | the scl         |                     |                  |                        | Lock Applicatio    | on Unlock Aj<br>Subm | oplication        |                | Click Submit fo |                  | <                               |
|                                                                                                    | Child Contract Schoolwide Contract Amendment Application Page Lock Application                                                                                                    | onsistency Ch<br>EA Data Entry<br>EA Administra<br>inal Review<br>Once<br>Disap | the scl         |                     |                  |                        | Lock Applicatio    | on Unlock Aj<br>Subm | oplication        |                | Click Submit fo |                  | C<br>DE or                      |

| SWContact Program                                       | Submit                       | Description                                       |                                      | History                        | Control | Print      |            |
|---------------------------------------------------------|------------------------------|---------------------------------------------------|--------------------------------------|--------------------------------|---------|------------|------------|
| Submit                                                  |                              |                                                   |                                      |                                |         | Ins        | structions |
|                                                         | The applic<br>The applicatio | ation has been submit<br>n has been locked byEmma | ted to LEA Supe<br>Watson on 2/16/20 | rintendent.<br>016 at 4:54 PM. |         |            |            |
|                                                         |                              | Lock Application                                  | Unlock Application                   |                                |         |            |            |
| Consistency Check was run on:                           |                              |                                                   | 2/16/2016                            |                                |         |            |            |
| LEA Data Entry submitted the application for review on: |                              |                                                   | 2/16/2016                            |                                |         |            |            |
| LEA Administrator                                       |                              |                                                   |                                      | Submit to SD                   | DOE     | Disapprove |            |
| Final Review                                            |                              |                                                   |                                      |                                |         |            |            |
|                                                         |                              |                                                   |                                      |                                |         |            |            |

|                                               |                                              |                         |                |         |                | Click to Return to Menu List / Sigr |
|-----------------------------------------------|----------------------------------------------|-------------------------|----------------|---------|----------------|-------------------------------------|
| GMS Access Select                             |                                              |                         |                |         |                |                                     |
| 001                                           |                                              |                         |                |         | Cli            | ck for Instructions                 |
| Select Fiscal Year:                           | 2017 🔻                                       | Click to                | o view Funding | Summary |                |                                     |
| Created                                       |                                              |                         |                |         |                |                                     |
| entral Data                                   |                                              |                         |                |         |                |                                     |
| There currently aren't a                      | ny Central Data applications created         |                         |                |         |                |                                     |
| onsolidated Plan                              |                                              |                         |                |         |                |                                     |
| Application Name                              |                                              | Status Date             |                |         | Actions        |                                     |
| Comprehensive District Ac<br>Improvement Plan | ademic Original Application 🔻 Return<br>Chan | ned for 2/16/2016       | Open           | Amend   | Review Summary | Delete Application                  |
| Schoolwide Program                            |                                              |                         |                |         |                |                                     |
| 0001- County High<br>School                   | Supe                                         | ned by LEA 2/16/2016    | Open           | Amend   | Review Summary | Delete Application                  |
| 0006- County Jr.<br>High                      |                                              | rintendent              | Open           | Amend   | Review Summary | Delete Application                  |
| 0003- Elementary                              | Original Application V Subr                  | nitted to LEA 2/16/2016 | Open           | Amend   | Review Summary | Delete Application                  |
| rmula Grant                                   |                                              |                         |                |         |                |                                     |
| There currently aren't a                      | ny Formula Grant applications create         | ed.                     |                |         |                |                                     |
| iscretionary Grant                            |                                              |                         |                |         |                |                                     |
|                                               | ny Discretionary Grant applications          | reated.                 |                |         |                |                                     |
| ompetitive Grant                              |                                              |                         |                |         |                |                                     |
|                                               | ny Competitive Grant applications cr         | eated.                  |                |         |                |                                     |
| aintenance of Effort                          | ny Maintenance of Effort application         | c created               |                |         |                |                                     |
| ontinuation Grant                             | Ty Flamenance of Errort appreation           | s created.              |                |         |                |                                     |
|                                               | y Continuation Grant applications            | reated.                 |                |         |                |                                     |
| on Funded                                     |                                              |                         |                |         |                |                                     |
| There currently aren't a                      | y Non Funded applications created.           |                         |                |         |                |                                     |
| Available                                     |                                              |                         |                |         |                |                                     |
| entral Data                                   |                                              |                         |                |         |                |                                     |
| There currently aren't a                      | ny Central Data applications availab         | e.                      |                |         |                |                                     |
| onsolidated Plan                              |                                              |                         |                |         |                |                                     |
| Schoolwide Program                            |                                              |                         |                |         |                | Submissions due by 6/30/            |
| Targeted Assistance F                         | rogram                                       |                         |                |         |                | Submissions due by 6/30/2           |
| rmula Grant                                   |                                              |                         |                |         |                |                                     |
|                                               |                                              |                         |                |         |                |                                     |

If sections cannot be submitted, please check the following:

- 1. The Consistency Check has been run and the school section has been submitted to the LEA Superintendent.
- 2. The LEA Superintendent has submitted each school level plan to SDDOE.
- 3. Once all school level plans are submitted, the Consistency Check on the district section must be run prior to submitting the plan.

Please contact the state Title I Representative for the district if there are issues while submitting.

## **Consolidated Application**

This portion of the GMS contains the sections for the following programs: Title I, Title IIA, Title IV-A SSAE, REAP FLEX, Title I-D Delinquent and RLIS. It is also where LEAs transfer funds between programs, upload Consultation Forms and answer program specific Assurances. It is a good idea to always click on each tab so no questions are missed.

| 004                                                 |                                                                                                    |                                                                                                    |                                                                                                    |                          |                                 |                                                     |                                                        |                                                          | Click                  | ofor Instructions                                                                                |
|-----------------------------------------------------|----------------------------------------------------------------------------------------------------|----------------------------------------------------------------------------------------------------|----------------------------------------------------------------------------------------------------|--------------------------|---------------------------------|-----------------------------------------------------|--------------------------------------------------------|----------------------------------------------------------|------------------------|--------------------------------------------------------------------------------------------------|
|                                                     | 2024 -                                                                                                    |                                                                                                    |                                                                                                    |                          | _                               |                                                     |                                                        |                                                          | Circi                  | clor instructions                                                                                |
| Select Fi                                           | Fiscal Year: 2021 V                                                                                                    |                                                                                                    | Click                                                                                                    | to view Fundin           | g Summary                       |                                                     |                                                        |                                                          |                        |                                                                                                  |
| ted                                                 |                                                                                                    |                                                                                                    |                                                                                                    |                          |                                 |                                                     |                                                        |                                                          |                        |                                                                                                  |
| Data<br>oro currenth                                | ly aren't any Central Data applications                                                                                                    | created                                                                                                    |                                                                                                    |                          |                                 | _                                                   |                                                        |                                                          |                        |                                                                                                  |
| dated Plan                                          | ly aren't any Central Data applications                                                                                                    | created.                                                                                                    |                                                                                                    |                          |                                 | _                                                   |                                                        |                                                          |                        |                                                                                                  |
|                                                     | ly aren't any Consolidated Plan applic                                                                                                    | ations created.                                                                                                    |                                                                                                    |                          |                                 |                                                     |                                                        |                                                          |                        |                                                                                                  |
| Grant                                               | Application Name                                                                                                    | Pavicion                                                                                                    | Status                                                                                                    | Data                     |                                 | _                                                   | _                                                      | Actions                                                  |                        |                                                                                                  |
| Consolidate                                         | ted Application                                                                                                    | Original Application V                                                                                                    | Not Submitted                                                                                                    | Date                     | Open                            |                                                     | Amend                                                  | Payments                                                 | Review Summary         | Delete Application                                                                               |
| McKinney-\                                          | -Vento Homeless Children and Youth                                                                                                    | Original Application V                                                                                                    |                                                                                                    |                          | Open                            |                                                     | Amend                                                  | Payments                                                 | Review Summary         | Delete Application                                                                               |
| Title I- 100                                        | 03 School Improvement                                                                                                    | 0.13.11.1.17                                                                                                    |                                                                                                    |                          | C p c m                         |                                                     |                                                        |                                                          |                        |                                                                                                  |
| Perkins V S                                         | Secondary Grant Application                                                                                                    |                                                                                                    |                                                                                                    |                          |                                 |                                                     |                                                        |                                                          |                        |                                                                                                  |
| onary Grant                                         |                                                                                                    |                                                                                                    |                                                                                                    |                          |                                 |                                                     |                                                        |                                                          |                        |                                                                                                  |
|                                                     | y aren't any Discretionary Grant appl                                                                                                    | cations created.                                                                                                    |                                                                                                    |                          |                                 |                                                     |                                                        |                                                          |                        |                                                                                                  |
| tive Grant                                          |                                                                                                    |                                                                                                    |                                                                                                    |                          |                                 |                                                     |                                                        |                                                          |                        |                                                                                                  |
| ance of Effor                                       | ly aren't any Competitive Grant applic                                                                                                    | ations created.                                                                                                    |                                                                                                    |                          |                                 | _                                                   | _                                                      |                                                          |                        |                                                                                                  |
|                                                     | ly aren't any Maintenance of Effort ap                                                                                                    | plications created.                                                                                                    |                                                                                                    |                          |                                 |                                                     |                                                        |                                                          |                        |                                                                                                  |
| ation Grant                                         |                                                                                                    |                                                                                                    |                                                                                                    |                          |                                 |                                                     |                                                        |                                                          |                        |                                                                                                  |
|                                                     | Application Name                                                                                                    |                                                                                                    |                                                                                                    |                          |                                 |                                                     |                                                        |                                                          |                        |                                                                                                  |
|                                                     |                                                                                                    | Revi                                                                                                    | ision                                                                                                    | Status                   | Date                            |                                                     |                                                        | Ac                                                       | tions                  |                                                                                                  |
| Title I - S                                         | School Improvement 1003g - Continuatio                                                                                                    | n Revi                                                                                                    | ision                                                                                                    | Status                   | Date                            |                                                     |                                                        | Ac                                                       | tions                  |                                                                                                  |
| Title I - S                                         |                                                                                                    | n Revi                                                                                                    | ision S                                                                                                    | Status                   | Date                            |                                                     |                                                        | Ac                                                       | tions                  |                                                                                                  |
| Title I - S                                         |                                                                                                    | n Revi                                                                                                    | ision S                                                                                                    | Status                   | Date                            |                                                     |                                                        | Ac                                                       | tions                  |                                                                                                  |
| Title I - S                                         |                                                                                                    | n Revi                                                                                                    | ision S                                                                                                    | Status                   | Date                            |                                                     |                                                        | Ac                                                       | tions                  |                                                                                                  |
|                                                     | School Improvement 1003g - Continuatio                                                                                                    | n Revi                                                                                                    | sion                                                                                                    | Status                   | Date                            |                                                     |                                                        | Ac                                                       | tions                  | Sealors Concelidated A                                                                           |
| nt:                                                 | School Improvement 1003g - Continuatio                                                                                                    | n Revi                                                                                                    | ision S                                                                                                    | Status                   | Date                            |                                                     |                                                        | Ac                                                       | tions<br>Application   | Sections Consolidated A                                                                          |
| nt:                                                 | School Improvement 1003g - Continuatio<br>51-004<br>2020-2021 Consolidated Application - 00-                                                                                                    | n Revi                                                                                                    | ision S                                                                                                    | Status Gran              | Date                            | 30/2021                                             |                                                        | Ac                                                       | tions<br>Application   | Consolidated A                                                                                   |
| int:                                                | School Improvement 1003g - Continuatio                                                                                                    | n Revi                                                                                                    | ision S                                                                                                    | Status Gran              | Date<br>t Period 7/1/2020 - 6/2 | 30/2021                                             |                                                        | Ac                                                       | tions<br>Application   | Click to<br>Click to<br>Click I                                                                  |
| nt:<br>ion:                                         | School Improvement 1003g - Continuatio<br>51-004<br>2020-2021 Consolidated Application - 00-<br>Original Application                                                                                                    | Non                                                                                                    | GEPA                                                                                                    | Grant                    |                                 | 30/2021<br>Amendment                                |                                                        | Ac<br>Planning                                           | tions<br>Application   | Click to<br>Click to<br>Click Title I<br>Page Title IIA                                          |
| nt:<br>cion:                                        | School Improvement 1003g - Continuatio<br>51-004<br>2020-2021 Consolidated Application - 00-<br>Original Application                                                                                                    | Nos                                                                                                    | GEPA Assu<br>Information                                                                                                    |                          | Submit                          |                                                     | and Cons                                               | Ac<br>Planning<br>ultation Documents                     |                        | Click to<br>Click Title I<br>Page<br>Consolidated A<br>Title IIA<br>Title IIA<br>Title IV-A SSA  |
| nt:<br>tion:<br>rview In                            | School Improvement 1003g - Continuatio<br>51-004<br>2020-2021 Consolidated Application - 00-<br>Original Application<br>Contact<br>Information                                                                                                    | Non                                                                                                    |                                                                                                    | Grant                    | Submit                          | Amendment                                           | and Cons                                               |                                                          | Application            | Consolidated A<br>Click to<br>Clicd<br>Page<br>Con<br>REAP FLEX                                  |
| nt:<br>tion:<br>rview Ir                            | School Improvement 1003g - Continuatio<br>51-004<br>2020-2021 Consolidated Application - 00-<br>Original Application<br>Contact<br>Information                                                                                                    | Non                                                                                                    |                                                                                                    | Grant                    | Submit                          | Amendment                                           | and Cons                                               |                                                          | Application            | Cirick to<br>Ciric<br>Page<br>Cor<br>REAP FLEX<br>Title I-A SSA<br>REAP FLEX<br>Title I-D Deline |
| nt:<br>ition:<br>rview In<br>olidated Over          | School Improvement 1003g - Continuatio<br>51-004<br>2020-2021 Consolidated Application - 00-<br>Original Application<br>Contact<br>Information                                                                                                    | Non                                                                                                    |                                                                                                    | Grant                    | Submit                          | Amendment<br>Description                            |                                                        | ultation Documents                                       | Application<br>History | Consolidated A<br>Click to<br>Clicd<br>Page<br>Con<br>REAP FLEX                                  |
| nt:<br>ition:<br>rview Ir<br>olidated Over<br>Date: | School Improvement 1003g - Continuatio<br>51-004<br>2020-2021 Consolidated Application - 00-<br>Original Application<br>Contact<br>Information Allocations/Transfera<br>erview<br>July 1, 2020                                                                                                    | oility Non<br>Public/Tribal                                                                                                    | Information Assu                                                                                                    | Grant                    | Submit                          | Amendment<br>Description                            | oose whic                                              | h program to                                             | Application<br>History | Cirick to<br>Ciric<br>Page<br>Cor<br>REAP FLEX<br>Title I-A SSA<br>REAP FLEX<br>Title I-D Deline |
| nt:<br>ision:<br>rview In<br>olidated Over<br>Date: | School Improvement 1003g - Continuatio<br>51-004<br>2020-2021 Consolidated Application - 00-<br>Original Application<br>Contact<br>Information Allocations/Transfera<br>erview<br>July 1, 2020                                                                                                    | Non                                                                                                    | Information Assu                                                                                                    | Grant                    | Submit                          | Amendment<br>Description                            | oose whic<br>rk in from                                | h program to<br>this menu.                               | Application<br>History | Cirick to<br>Ciric<br>Page<br>Cor<br>REAP FLEX<br>Title I-A SSA<br>REAP FLEX<br>Title I-D Deline |
| nt:<br>tion:<br>rview Ir<br>olidated Over<br>Date:  | School Improvement 1003g - Continuatio<br>51-004 2020-2021 Consolidated Application - 00- Original Application<br>Contact Information Allocations/Transfera<br>erview<br>July 1, 2020<br>Title I, Part A: Improving the Additional Context Additional Context Additional | oility Non<br>Public/Tribal<br>ademic Achievement of the Disad                                                                                                    | Information Assu                                                                                                    | urances Grant<br>Summary | Submit                          | Amendment<br>Description                            | oose whic<br>rk in from                                | h program to<br>this menu.                               | Application<br>History | Cirick to<br>Ciric<br>Page<br>Cor<br>REAP FLEX<br>Title I-A SSA<br>REAP FLEX<br>Title I-D Deline |
| nt:<br>tion:<br>rview In<br>colidated Over<br>Date: | School Improvement 1003g - Continuatio<br>51-004 2020-2021 Consolidated Application - 00- Original Application<br>Contact Information Allocations/Transfera<br>erview<br>July 1, 2020<br>Title I, Part A: Improving the Additional Context Additional Context Additional | oility Non<br>Public/Tribal                                                                                                    | Information Assu                                                                                                    | urances Grant<br>Summary | Submit                          | Amendment<br>Description<br>Cho<br>WO<br>Alv        | bose whic<br>rk in from<br>vays checl                  | h program to<br>this menu.<br>the sectior                | Application<br>History | Cirick to<br>Ciric<br>Page<br>Cor<br>REAP FLEX<br>Title I-A SSA<br>REAP FLEX<br>Title I-D Deline |
| nt:<br>tion:<br>rview In<br>colidated Over<br>Date: | School Improvement 1003g - Continuatio<br>51-004 2020-2021 Consolidated Application - 00- Original Application<br>Contact Information Allocations/Transfera<br>erview July 1, 2020<br>Title I, Part A: Improving the Ac Title II, Part A: Preparing, Train                                                                                                    | oility Non<br>Public/Tribal<br>ademic Achievement of the Disad<br>ng, and Recruiting High-Quality Tr                                                                           | Information Assu                                                                                                    | urances Grant<br>Summary | Submit                          | Amendment<br>Description<br>Cho<br>WO<br>Alv        | bose whic<br>rk in from<br>vays checl                  | h program to<br>this menu.                               | Application<br>History | Cirick to<br>Ciric<br>Page<br>Cor<br>REAP FLEX<br>Title I-A SSA<br>REAP FLEX<br>Title I-D Deline |
| nt:<br>:rview In<br>solidated Over<br>Date:         | School Improvement 1003g - Continuatio<br>51-004 2020-2021 Consolidated Application - 00- Original Application<br>Contact Information<br>arview<br>July 1, 2020<br>Title I, Part A: Improving the Ac<br>Title II, Part A: Preparing, Train<br>Title IV, Part A: Student Suppor                                                                                                    | bility Non<br>Public/Tribal<br>ademic Achievement of the Disad<br>ng, and Recruiting High-Quality Ti<br>t and Acedemic Enrichment Grant                                        | Information Assu<br>Ivantaged<br>eachers, Principals, or Ot<br>s (SSAE)                                                             | urances Grant<br>Summary | Submit                          | Amendment<br>Description<br>Chr<br>WO<br>Alv<br>See | oose whic<br>rk in from<br>/ays checl<br>e if there is | h program to<br>this menu.<br>the sectior<br>funding tha | Application<br>History | Cirick to<br>Ciric<br>Page<br>Cor<br>REAP FLEX<br>Title I-A SSA<br>REAP FLEX<br>Title I-D Deline |
| ant:<br>ation:                                      | School Improvement 1003g - Continuatio<br>51-004 2020-2021 Consolidated Application - 00- Original Application<br>Contact Information Allocations/Transfera<br>erview<br>July 1, 2020<br>Title I, Part A: Improving the Ac Title II, Part A: Preparing, Train Title IV, Part A: Student Suppor Rural Education Achievement Pr                                                                                                    | bility Non<br>Public/Tribal<br>ademic Achievement of the Disad<br>ng, and Recruiting High-Quality T<br>t and Acedemic Enrichment Grant<br>ogram (REAP) Flexibility for Title 1 | Information Assu<br>Ivantaged<br>eachers, Principals, or Ot<br>is (SSAE)<br>II Part A and Title IV Part                             | ther School Leaders      | Submit                          | Amendment<br>Description<br>Chr<br>WO<br>Alv<br>See | bose whic<br>rk in from<br>vays checl                  | h program to<br>this menu.<br>the sectior<br>funding tha | Application<br>History | Cirick to<br>Ciric<br>Page<br>Cor<br>REAP FLEX<br>Title I-A SSA<br>REAP FLEX<br>Title I-D Deline |
| nt:<br>:rview In<br>solidated Over<br>Date:         | School Improvement 1003g - Continuatio 51-004 2020-2021 Consolidated Application - 00- Original Application Contact Information July 1, 2020 Title I, Part A: Improving the Ac Title II, Part A: Preparing, Train Title IV, Part A: Student Suppor Rural Education Achievement Pr Title I, Part D, Subpart 1 - Prevent                                                                                                    | bility Non<br>Public/Tribal<br>ademic Achievement of the Disad<br>ng, and Recruiting High-Quality Ti<br>t and Acedemic Enrichment Grant                                        | Information Assu<br>Avantaged<br>eachers, Principals, or Ot<br>is (SSAE)<br>II Part A and Title IV Part<br>for Children who are Neg | ther School Leaders      | Submit                          | Amendment<br>Description<br>Chr<br>WO<br>Alv<br>See | oose whic<br>rk in from<br>/ays checl<br>e if there is | h program to<br>this menu.<br>the sectior<br>funding tha | Application<br>History | Cirick to<br>Ciric<br>Page<br>Cor<br>REAP FLEX<br>Title I-A SSA<br>REAP FLEX<br>Title I-D Deline |

#### Deleting Applications in the GMS

If a section is created for a school that does not run a Title program or the LEA decides to not run a program after the section has been started, the section must be deleted. This is done by clicking the Delete Application Button on the GMS Access Select Page.

| • | Schoolwide Program  |                               |               |      |                |                    |
|---|---------------------|-------------------------------|---------------|------|----------------|--------------------|
|   | 0002- Elementary    | Original Application <b>*</b> | Not Submitted | Open | Review Summary | Delete Application |
|   | 0004- Middle School | Original Application *        | Not Submitted | Open | Review Summary | Delete Application |
|   | 0001- High School   | Original Application •        | Not Submitted | Open | Review Summary | Delete Application |
|   | 0013- Elementary    | Original Application <b>•</b> | Not Submitted | Open | Review Summary | Delete Application |

#### Issues

#### Timing out of the system

The system does not recognize that a user is working in the system unless the save button on a tab is clicked. Even if you are typing, you can be timed out and lose your information. Save often. Most of the errors from last year's system have been changed to warnings or removed. This requires more diligence on the user's part as blank tabs can now be submitted accidentally.

#### Printing

The printing process in the GMS is multi-stepped. Each section must be printed individually and it takes at least 15 minutes to run a print job for each one requested. In each section is an Application Print tab. On that tab, users must:

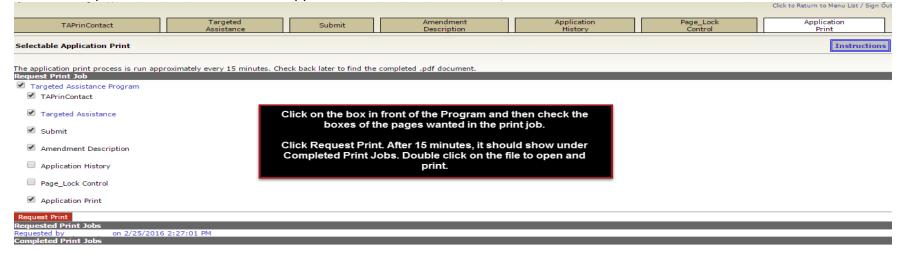

## **Consolidated Application Program Reps 2021-2022**

| Vera Tipton (8065)   | Betsy Chapman (4712) |               |  |
|----------------------|----------------------|---------------|--|
| Aberdeen             | Alcester-Hudson      | Tri-Valley    |  |
| Agar-Blunt-Onida     | Andes Central        | Tripp-Delmont |  |
| Avon                 | Armour               | Yankton       |  |
| Belle Fourche        | Beresford            |               |  |
| Bennett County       | Bison                |               |  |
| Burke                | Bon Homme            |               |  |
| Canistota            | Bowdle               |               |  |
| Canton               | Brookings            |               |  |
| Clark                | Dell Rapids          |               |  |
| Custer               | Deuel                |               |  |
| Dupree               | Eagle Butte          |               |  |
| Edmunds Central      | Ethan                |               |  |
| Faith                | Eureka               |               |  |
| Freeman              | Faulkton             |               |  |
| Gregory              | Frederick            |               |  |
| Harding County       | Garretson            |               |  |
| Hill City            | Gayville-Volin       |               |  |
| Herreid              | Gettysburg           |               |  |
| Hoven                | Harrisburg           |               |  |
| Hitchcock-Tulare     | Hot Springs          |               |  |
| Lemmon               | Ipswich              |               |  |
| McLaughlin           | Irene-Wakonda        |               |  |
| New Underwood        | Iroquois             |               |  |
| Oelrichs             | Langford             |               |  |
| Oglala Lakota County | Lead-Deadwood        |               |  |
| Parker               | McCook Central       |               |  |
| Pierre               | Miller Area          |               |  |
| Redfield             | Mitchell             |               |  |
| Rosholt              | Mobridge-Pollock     |               |  |
| Smee                 | Mount Vernon         |               |  |
| Todd County          | Oldham-Ramona        |               |  |
| Wall                 | Plankinton           |               |  |
| Waverly              | Platte-Geddes        |               |  |
| Wessington Springs   | Rapid City Area      |               |  |
| White River          | Sanborn Central      |               |  |
| Willow Lake          | Selby Area           |               |  |
| Woonsocket           | Sioux Falls          |               |  |
|                      | South Central        |               |  |
|                      | Tea Area             |               |  |

| Jenifer Palmer (4437) | Dawn Smith (2535)   |
|-----------------------|---------------------|
| Baltic                | Arlington           |
| Brandon Valley        | Big Stone City      |
| Britton-Hecla         | Bridgewater-Emery   |
| Castlewood            | Chamberlain         |
| Centerville           | Colome Consolidated |
| Chester               | Corsica-Stickney    |
| Coleman-Egan          | Doland              |
| Dakota Valley         | Douglas             |
| DeSmet                | Edgemont            |
| Deubrook Area         | Elk Mountain        |
| Estelline             | Elk Point-Jefferson |
| Florence              | Elkton              |
| Hanson                | Flandreau           |
| Highmore-Harrold      | Groton Area         |
| Huron                 | Haakon              |
| Lake Preston          | Hamlin              |
| Leola                 | Henry               |
| Lyman                 | Howard              |
| Madison Central       | Jones County        |
| Marion                | Kadoka              |
| Meade                 | Kimball             |
| Menno                 | Lennox              |
| Milbank               | McIntosh            |
| Montrose              | Newell              |
| Northwestern Area     | Rutland             |
| Parkston              | Scotland            |
| Sisseton              | Sioux Valley        |
| Stanley County        | Spearfish           |
| Summit                | Timber Lake         |
| Vermillion            | Viborg-Hurley       |
| Warner                | Wagner              |
| Watertown             | Waubay              |
| Webster               | Wilmot              |
| West Central          |                     |
| White Lake            |                     |
| Winner                |                     |
| Wolsey-Wessington     |                     |
|                       |                     |
|                       |                     |
|                       |                     |

Back to Top